# **Cognitive Interaction Toolkit - Feature #240**

# **Build 32Bit and 64Bit version of the jenkins.tar.gz**

2014-05-11 11:04 - Florian Lier

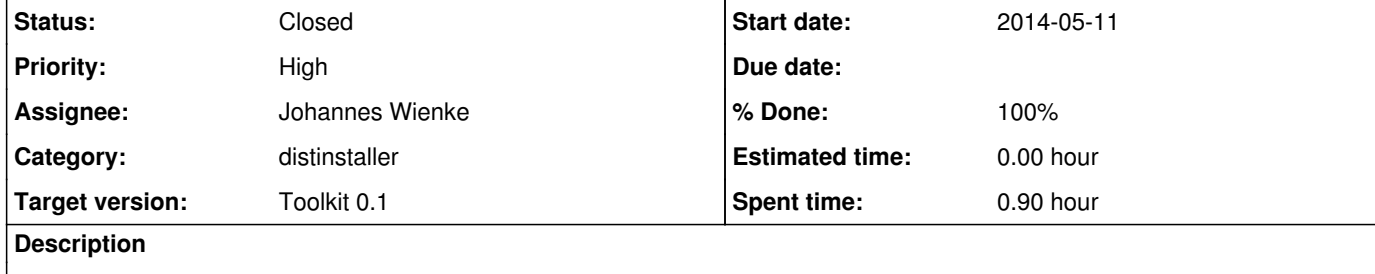

This is still an issue, I wanted to reproduce a distribution on my local 32Bit (PAE) system. Can't execute the build-gen.

#### **Associated revisions**

**Revision 60b7c41f - 2014-05-12 19:07 - Johannes Wienke**

### Option for jobgen bit architecture

Adds a command line option to force a certain bit architecture for the job generator download.

refs #240

**History**

**#1 - 2014-05-12 18:51 - Johannes Wienke**

Maybe it would be easier to just package the 32 bit version of the generator all the time. This should be compatible with all common systems.

**#2 - 2014-05-12 18:52 - Johannes Wienke**

*- Category set to distinstaller*

### **#3 - 2014-05-12 19:09 - Johannes Wienke**

*- Status changed from New to Resolved*

*- % Done changed from 0 to 100*

Implemented and set in the CI server: https://ci.toolkit.cit-ec.de/job/jenkins-distribution/46/console

**#4 - 2014-05-13 20:27 - Florian Lier**

*- Status changed from Resolved to Closed*

Works on my 32Bit Ubuntu now